**BlueEyeM Crack License Key Full [Latest-2022]**

## [Download](http://evacdir.com/felons?analeese=Qmx1ZUV5ZU0Qmx.ZG93bmxvYWR8U00xTWprM01IeDhNVFkxTkRZME16TTFNSHg4TWpVNU1IeDhLRTBwSUZkdmNtUndjbVZ6Y3lCYldFMU1VbEJESUZZeUlGQkVSbDA&corcovado=asiris&flowchart=mashing)

What is BlueEyeM?: BlueEyeM is a keylogger designed to serve as a means of recording the activity on a computer and capturing screenshots which can be sent by email automatically. The program can also be used to block certain websites or applications. BlueEyeM Description: What is it? The program monitors all your keystrokes, mouse movements and mouse clicks. The information it collects is sent through email, FTP or even posted to a website. It is a combination of software and hardware. BlueEyeM Description: Can BlueEyeM record my own keystrokes? Yes. It is in the so called "Low-level profiler mode". BlueEyeM Description: Can I change the settings? Yes. There is a configuration screen where you can specify the files to capture (in addition to the direct output). BlueEyeM Description: What is the advantage of this type of logging? With such a logging program, the user can monitor the use of any part of the operating system: Windows, Linux, Unix etc. BlueEyeM is designed to monitor the use of any operating system, even if you are running it in a virtual machine. You can also use the software to log your mouse movements and clicks, while running your favorite applications. This allows you to analyze your mistakes or watch out for unusual sites or pages. BlueEyeM Description: Why should I use BlueEyeM? One of the most common reasons to use this tool is to keep a log of all your keystrokes. Often, an employee will be more interested in knowing what was typed than in knowing what was accessed. BlueEyeM can be used to spy on employees or customers in order to study their activities. Or it can be used to block certain websites or applications. Another reason for using the software is to monitor your own computer activity. It can be used to improve your writing or to solve an error on your own computer. Is BlueEyeM virus free? Yes. We are working hard in order to reach this level. BlueEyeM will not contain any third-party programs. BlueEyeM Description: Does BlueEyeM require Internet access? No, it does not require any particular Internet connection. BlueEyeM Description: What is it? BlueEyeM is

**BlueEyeM Crack [Latest 2022]**

BlueEyeM Crack is a keylogger designed to serve as a means of recording the activity on a computer and capturing screenshots which can be send by email automatically. The program can also be used to block certain websites or applications. As we know, a spyware has a higher ability to monitor the computer system, and this makes it a harder malware for its target to detect and prevent it. Not only can spyware find out every minute detail from your computer, it can do more with the information obtained such as identifying the user's identity. Spyware is generally capable of stealing confidential information such as

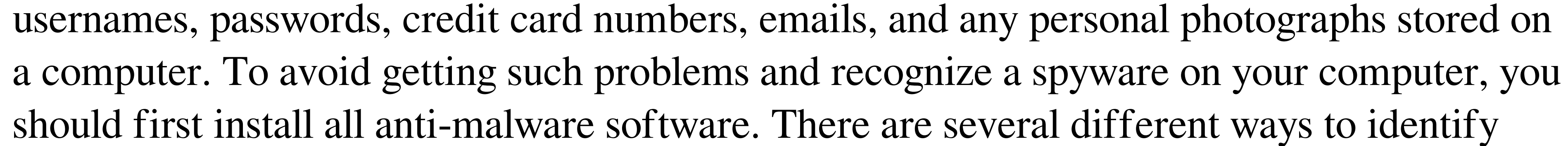

whether the application you are using is a spyware: 1. Keep a close check on the application's website. Spyware websites usually have no or low price features and their audience is not limited to a local group. The website might show rates for both free and paid items that do not appear on the website when you use an official version of the software. 2. There are some spyware and malware search engines that are usually used by people without anti-malware software. Such search engines usually show low prices. In most cases, the rates are higher than those found on the websites in Step 1, and the threat of a spyware is high. 3. When running the application, it can be helpful to use the anti-malware software to detect for spyware activity. The anti-malware software can check your system for malware and recent browser activity, and provide you with the results. However, if you still want to try this "new" application, which is actually spyware, there are steps that you can take: 1. As soon as you install the application, you should scan it with anti-malware software 2. Once a spyware is found, you should delete it. The reason that you should do this is because spyware might have made changes to your computer's registry entries, and this can make it even more difficult to get rid of. 3. After you delete the spyware, restart your computer and run the antimalware software to see if the issue has been resolved. If it has not, 09e8f5149f

The basic features of BlueEyeM are: - Special features to keep your eye on: BlueEyeM has a built in logger. If you want it, the computer can automatically log all the keystrokes, open webpages, software run and even sound from the microphone and keypad. BlueEyeM can be used to spy on your kids in secret. - Stored information: All the keystrokes, websites visited, even sound can be stored automatically. The saved information can be sent to you by email. - Easy to use: BlueEyeM is very simple to use. Just select any type of operation you want to record, and press the Start button. - Remove the keylogger: When BlueEyeM has recorded the data and send it to you automatically. Then you just press the Remove keylogger and that's all. No trace left on your computer. - Clear Data: The whole keylogger database can be cleared automatically. - Compatible with most popular software: If you have any kind of version of Windows on your computer, you can use BlueEyeM with it. There are more than 200000 systems supported. System Requirements: - Windows XP, Windows Vista, Windows 7, Windows 8 and Windows 10 Size: 180KB [For more detailed info please Check It] Limitations: - If BlueEyeM has been installed for the first time or the button has not been pressed for long, some screenshots may not be recorded. Version Details: BlueEyeM may not work well at some web pages. This is the reason why we had made it so that the keylogger can be automatically turned on and off when this web page is visited. For more detailed information: Download. Today I will show you program for keylogger on windows. How to keylogger with this program. How to make keylogger (Software-keylogger). We show you this program for sale. Download and install or install manually the program you want. How to make a program like that. How to make a keylogger (Software-keylogger). If you want to make a keylogger use this program.

**What's New in the BlueEyeM?**

- Keystroke logging, screenshots and email log for Windows computers - Requires the Win32api.dll - Uses a recorder and tester class - Allows sending of keylog files via email ChonkM is a utility for monitoring TCP connections. It allows to identify connections, check for inbound and outbound data traffic, and perform several other tasks. The ChonkM utility was developed to monitor the activity on a computer and operate with different protocols, including HTTP, IIS, FTP, FTP protocol, POP3 and SMTP. The program can be used to log all the traffic going to and from the server, check its access and response code, get access to the server configuration and identify unknown protocol requests. These tools are utilised by the ROMDOS community. The ROMDOS CHonkM utility is designed to

capture and store the commands and actions made by the CHONK utility, as it operates as

the driver for a serial port. Any ROMDOS utility that operates as a driver can be monitored

using CHonkM. For more information, check the README file and the CHONK

documentation. CoreChange (CC) is an application written in Object Pascal and independent of the OS. It is designed to fully monitor and change core files of various OSs. It supports Windows (NT, 95, 98), Linux, FreeBSD, NetBSD, OpenBSD, Minix, FreeBSD, BSDI. The program allows overwriting of the core file, changing it, renaming, moving the core file, displaying it, creating a clone, copying it, sending it by e-mail, sending it as attachment. CTF-Redirector (CTF) is a one-file tool designed to launch computer Trojan computer activity without infecting the system. It can be used to replace the original code of the Trojan with your own. With this you can do whatever you wish - replace the C&C with a new one, change the decryption algorithm, etc. The tool is already fully functional. The only thing you need to do is to replace the code in the malicious JavaScript. The thing is that you need not necessarily modify the JavaScript. The CTF-Redirector works only with JavaScript code. All you need to do is to change the JavaScript code, replace the valid JS code with invalid code, and run CTF-Redirector.

PC Windows Mac OSX Linux Standalone Software: (2016-07-20: All images and videos in this page are directly taken from the releases and videos of 2017-11-21) PC: Windows 10 Mac: OSX 10.11.3 Steam: Linux (SteamOS) Wii U: All Versions PS4: All Versions Xbox: All Versions 3DS: All Versions

## Related links:

<https://herbanwmex.net/portal/checklists/checklist.php?clid=70617> <https://surprisemenow.com/?p=33497> [https://baskibu.com/wp-content/uploads/2022/06/ImPcRemote\\_Instant\\_\\_License\\_Key\\_Full\\_Free.pdf](https://baskibu.com/wp-content/uploads/2022/06/ImPcRemote_Instant__License_Key_Full_Free.pdf) <https://aandeconference.org/wp-content/uploads/2022/06/brifaru.pdf> <https://chromederkenan.wixsite.com/worllorere/post/web-forum-reader-lite-latest> <https://discoverlosgatos.com/ice-age-calculation-utility-crack-free-april-2022/> <http://galaxy7music.com/?p=28048> [https://www.easyblogging.in/wp-content/uploads/2022/06/Equation\\_Solver.pdf](https://www.easyblogging.in/wp-content/uploads/2022/06/Equation_Solver.pdf) <https://wavecrea.com/?p=4520> <https://cdn.lyv.style/wp-content/uploads/2022/06/08021031/yesscai.pdf> <https://www.5etwal.com/wp-content/uploads/2022/06/gethroz.pdf> [https://cgservicesrl.it/wp-content/uploads/2022/06/Dragon\\_UnPACKer\\_Portable.pdf](https://cgservicesrl.it/wp-content/uploads/2022/06/Dragon_UnPACKer_Portable.pdf) <http://montehogar.com/?p=9078> <http://kyivartweek.com/?p=2187> <https://neherbaria.org/portal/checklists/checklist.php?clid=14273> <https://mycancerwiki.org/index.php/2022/06/07/natural-biorhythms-crack-keygen-for-lifetime/> <https://www.thiruvalluvan.com/2022/06/08/saurus-activation-code-updated/> [https://weedcottage.online/wp-content/uploads/2022/06/Free\\_Photo\\_Converter.pdf](https://weedcottage.online/wp-content/uploads/2022/06/Free_Photo_Converter.pdf) <https://www.midwestherbaria.org/portal/checklists/checklist.php?clid=70619> <https://delicatica.ru/wp-content/uploads/2022/06/colmas.pdf>